# Fast Incremental PEG Parsing

Zachary Yedidia and Stephen Chong

Harvard University

#### **Overview**

We describe new methods for incremental parsing of Parsing Expression Grammars (PEGs) that enable logarithmic rather than linear-time reparses in the common case.

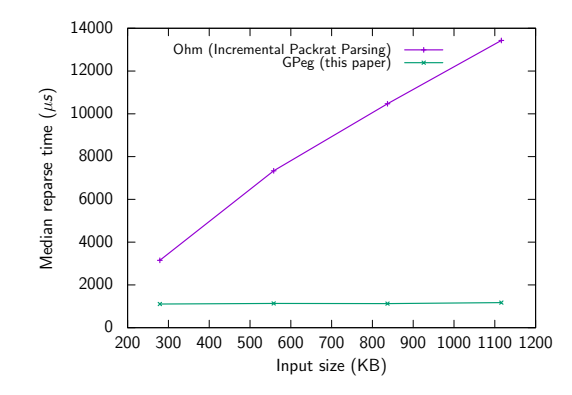

We describe new methods for incremental parsing of Parsing Expression Grammars (PEGs) that enable **logarithmic** rather than **linear**-time reparses in the common case. Contributions:

- Three major improvements to the Incremental Packrat Parsing algorithm (Dubroy and Warth, SLE '17).
- GPeg: a complete implementation (actively developed).<sup>1</sup>
- Flare: a syntax highlighting library.<sup>2</sup>
- Example text editor used for evaluation.
	- Integration with the Micro editor planned for the long-term.

<sup>1</sup> <https://github.com/zyedidia/gpeg>

<sup>2</sup> <https://github.com/zyedidia/flare>

PEGs are an alternative to Context-Free Grammars that have a few key advantages:

- No ambiguity (easier to store intermediate results).
- No lexing/parsing split (easier to define parsers).
- $\bullet$  Possible to implement using a *parsing machine*<sup>3</sup> (languages can be dynamically defined).
- Can parse a similar class of languages to CFGs.

These qualities make PEGs good for defining grammars useful in text editors.

Incremental parsing allows these advantages in IDEs (and elsewhere).

 $3$ See LPeg (described by Ierusalimschy in SP&E '09) for an example.

## Parsing Expression Grammars (cont.)

Similar to Context-Free Grammars, with two key differences:

- 1. The choice operation  $(p1 / p2)$  is not ambiguous.
- 2. Predicates (&p and !p) allow unlimited lookahead.

Arithmetic expressions example:

```
Expr \leftarrow Term ([+\{-] Term)*
Term <- Factor ([*/] Factor)*
Factor \leq Num / '(' Expr ')'
Num <- [0-9]+
```
## Parsing Expression Grammars (cont.)

Similar to Context-Free Grammars, with two key differences:

- 1. The choice operation  $(p1 / p2)$  is not ambiguous.
- 2. Predicates (&p and !p) allow unlimited lookahead.

Arithmetic expressions example:

```
Expr \leftarrow Term ([-+\,-] Term)*
Term <- Factor ([*/] Factor)*
Factor \leq Num / '(' Expr ')'
Num <- [0-9]+
```
Consequence of non-ambiguous choice

Left recursion is disallowed:  $a \leftarrow a / b$  loops forever.

Requirement: Updates after each edit must be fast.

Requirement: Updates after each edit must be fast.

#### Solution: Incremental Packrat Parsing (SLE '17)

An adaptation of packrat parsing to an incremental setting.

Unfortunately, reparse time with Incremental Packrat Parsing is only a constant factor better than a full parse (reparsing is still linear time).

Requirement: Updates after each edit must be fast.

#### Solution: Incremental Packrat Parsing (SLE '17)

An adaptation of packrat parsing to an incremental setting.

Unfortunately, reparse time with Incremental Packrat Parsing is only a constant factor better than a full parse (reparsing is still linear time).

Our contribution

Rethink the fundamental data structures used in Incremental Packrat Parsing.

Result: logarithmic reparse time for typical edits.

Key idea: after attempting to parse non-terminal at pos, memoize (save) the result into a table.

If we attempt to parse non-terminal at pos (e.g., during a reparse) and it is in the table, skip the parse and use the saved result.

Key idea: after attempting to parse *non-terminal* at *pos*, memoize (save) the result into a table.

If we attempt to parse *non-terminal* at pos (e.g., during a reparse) and it is in the table, skip the parse and use the saved result.

The *memoization table*<sup>4</sup> maps (non-terminal, pos)  $\mapsto$  E.

 $E$  is a structure that stores:

- The length of the match, or  $\perp$  if the match failed.
- A possible result from the match (e.g., a parse tree).

<sup>4</sup> usually implemented as an array or hashtable

Key idea: after attempting to parse *non-terminal* at *pos*, memoize (save) the result into a table.

If we attempt to parse *non-terminal* at pos (e.g., during a reparse) and it is in the table, skip the parse and use the saved result.

The *memoization table*<sup>4</sup> maps (non-terminal, pos)  $\mapsto$  E.

 $E$  is a structure that stores:

- The length of the match, or  $\perp$  if the match failed.
- A possible result from the match (e.g., a parse tree).
- The number of characters examined to make the match.

<sup>4</sup> usually implemented as an array or hashtable

Expr  $\leftarrow$  Term  $([+\{-}]$  Term)\* Term <- Factor ([\*/] Factor)\* Factor  $\leq$  Num / '(' Expr ')' Num  $\leftarrow$  {{  $[0-9] +$  }}

## 2 + ( 3 4 \* 8 ) / 3 0 0

Expr  $\leftarrow$  Term  $([+\{-}]$  Term)\* Term <- Factor ([\*/] Factor)\* Factor  $\leq$  Num / '(' Expr ')' Num  $\leftarrow$  {{  $[0-9] +$  }}

2 + ( 3 4 \* 8 ) / 3 0 0

```
Expr \leftarrow Term ([+\{-}] Term)*
Term <- Factor ([*/] Factor)*
Factor \leq Num / '(' Expr ')'
Num \leftarrow {{ [0-9] + }}
```
## 2 + ( 3 4 \* 8 ) / 3 0 0

```
Expr \leftarrow Term ([-+\,-] Term)*
Term <- Factor ([*/] Factor)*
Factor \leq Num / '(' Expr ')'
Num \leftarrow {{ [0-9] + }}
```
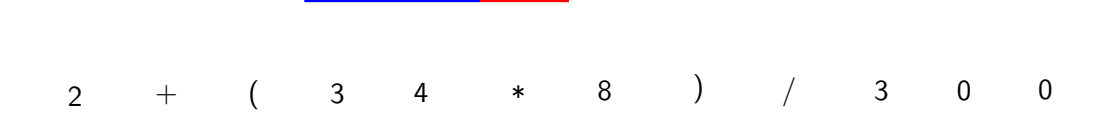

```
Expr \leftarrow Term ([+\{-}] Term)*
Term <- Factor ([*/] Factor)*
Factor \leq Num / '(' Expr ')'
Num \leftarrow {{ [0-9] + }}
```
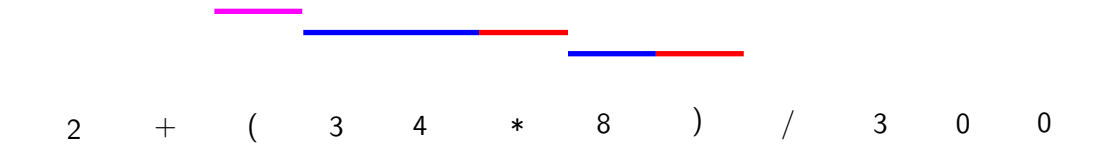

```
Expr \leftarrow Term ([-(-)] Term)*
Term <- Factor ([*/] Factor)*
Factor \leq Num / '(' Expr ')'
Num \leftarrow {{ [0-9] + }}
```
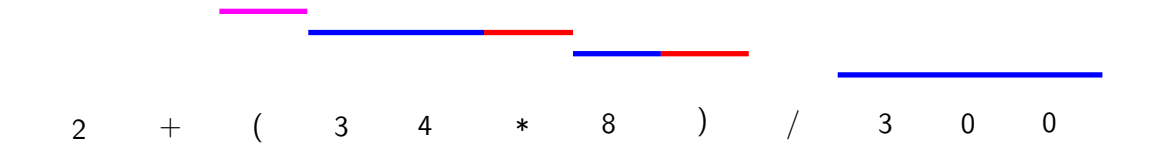

## Handling an Edit

An edit ( $[e_{start}, e_{end}$ ),  $e_{text}$ ) removes the interval  $[e_{start}, e_{end}$ ) in the document and inserts  $e_{text}$  at  $e_{start}$ .

How to handle an edit?

**Edit occurs**: Remove the "\*" and replace with " $+5$ ".

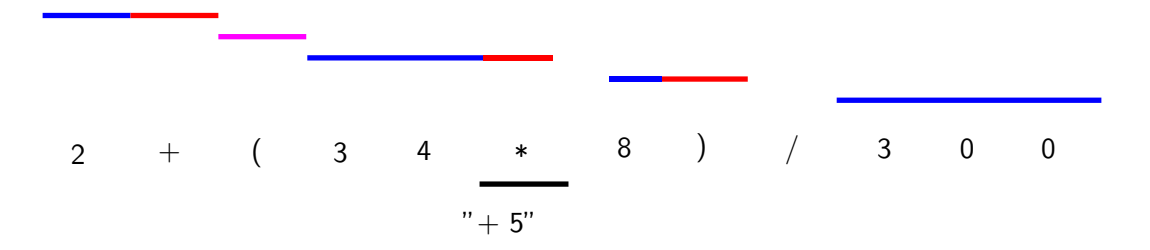

Step 1: evict entries that overlap with the edit.

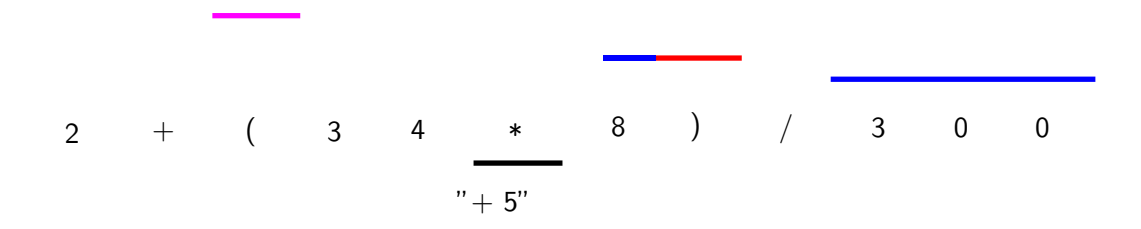

Step 2: shift memoization entries over.

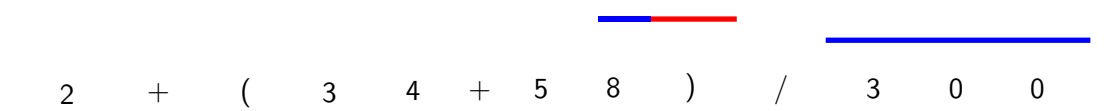

Step 3: reparse from scratch.

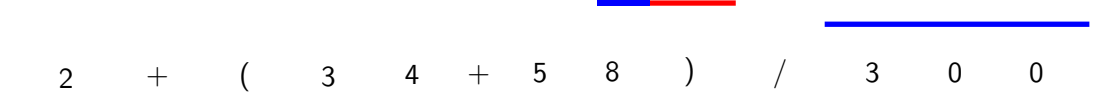

Step 3: reparse from scratch.

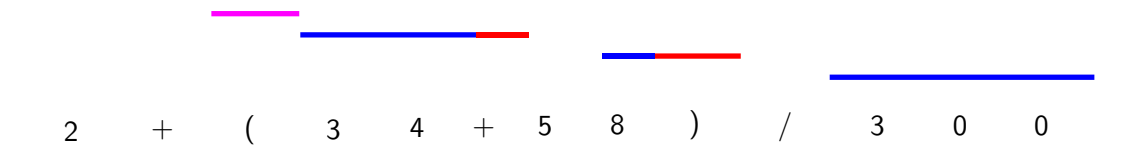

Step 3: reparse from scratch.

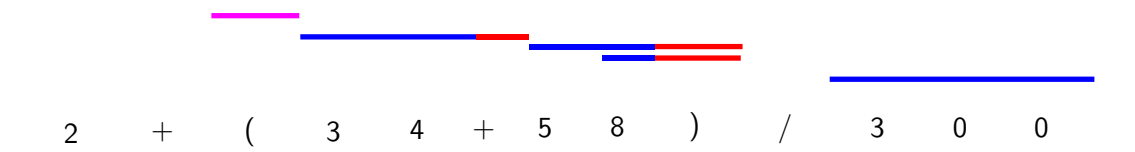

## Incremental Packrat Parsing Summary

- 1. Determine all memoization entries that are invalidated by the edit, and evict them from the memoization table.
- 2. Shift the start position of all memoization entries that start after the edit by the edit size  $(e_{end} - e_{start} + \text{LEN}(e_{text})).$
- 3. Reparse the document from the start using the modified memoization table.

## Incremental Packrat Parsing Summary

- 1. Determine all memoization entries that are invalidated by the edit, and evict them from the memoization table.
- 2. Shift the start position of all memoization entries that start after the edit by the edit size  $(e_{end} - e_{start} + \text{LEN}(e_{text})).$
- 3. Reparse the document from the start using the modified memoization table.

Linear time

Linear time

Linear time

Store memoization entries as intervals in an *interval tree* (implemented as an augmented AVL tree).

Operations on a tree with  $n$  intervals:

- Insert a new interval:  $O(\log n)$ .
- Delete an interval:  $O(\log n)$ .
- Find the interval starting at a location:  $O(\log n)$ .
- Query for all intervals that overlap with a specified interval:  $O(m + \log n)$ , where m is the number of overlapping intervals.

Store memoization entries as intervals in an *interval tree* (implemented as an augmented AVL tree).

Operations on a tree with  $n$  intervals:

- Insert a new interval:  $O(\log n)$ .
- Delete an interval:  $O(\log n)$ .
- Find the interval starting at a location:  $O(\log n)$ .
- Query for all intervals that overlap with a specified interval:  $O(m + \log n)$ , where m is the number of overlapping intervals.

Step 1 (evict entries that overlap with the edit) is now logarithmic in the size of the memo table.

Problem: applying a shift requires iterating over every affected entry to move its start position.

Solution: apply shift requests lazily.

Problem: applying a shift requires iterating over every affected entry to move its start position.

Example: interval tree with 5 intervals.

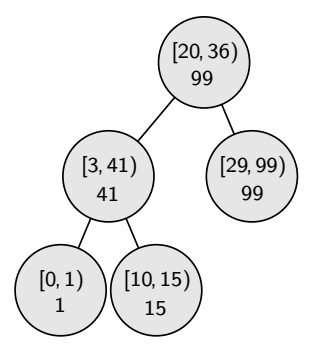

Problem: applying a shift requires iterating over every affected entry to move its start position.

Operation: Insert 4 bytes at position 5.

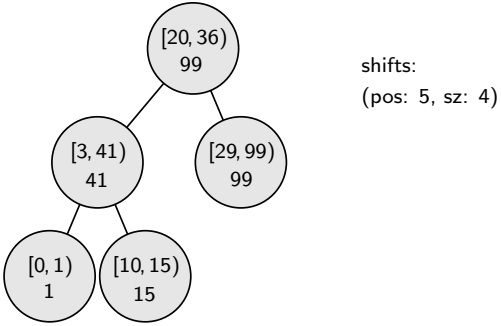

**Problem:** applying a shift requires iterating over every affected entry to move its start position.

**Operation**: Insert 1 byte at position 2.

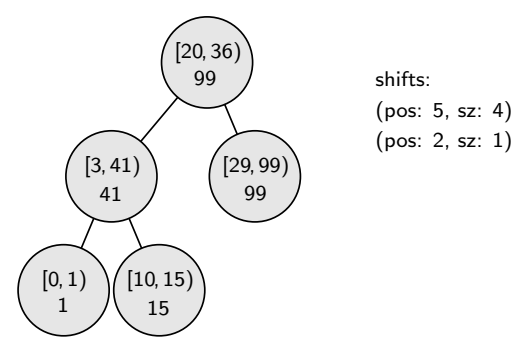

**Problem:** applying a shift requires iterating over every affected entry to move its start position.

12/19

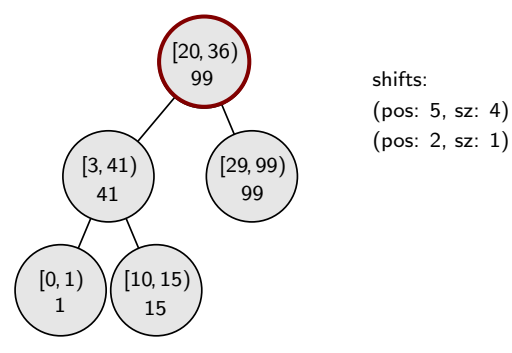

**Problem:** applying a shift requires iterating over every affected entry to move its start position.

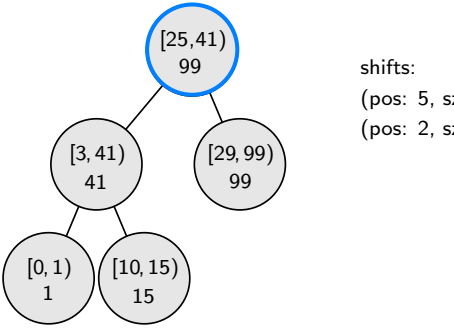

- (pos: 5, sz: 4)
- (pos: 2, sz: 1)

**Problem:** applying a shift requires iterating over every affected entry to move its start position.

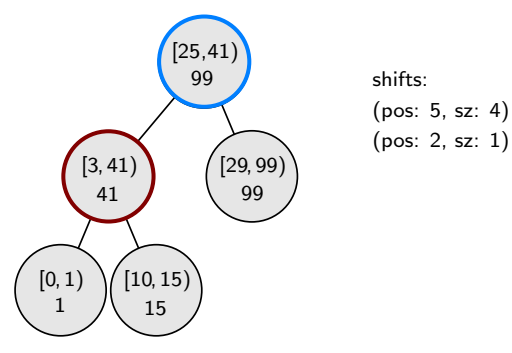

**Problem:** applying a shift requires iterating over every affected entry to move its start position.

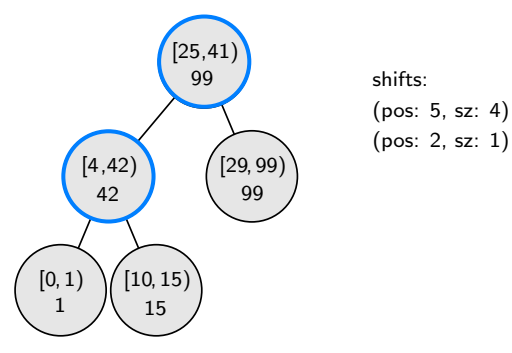

**Problem:** applying a shift requires iterating over every affected entry to move its start position.

12/19

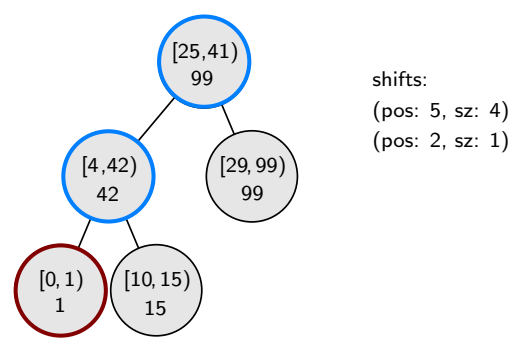

**Problem:** applying a shift requires iterating over every affected entry to move its start position.

Operation: Look up interval starting at position 0.

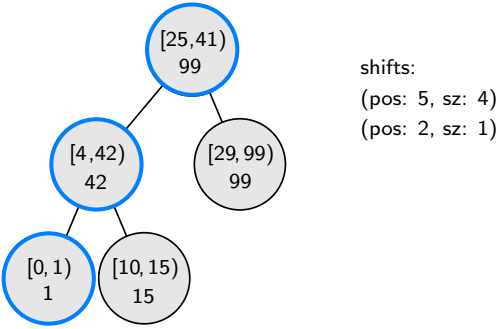

(pos: 2, sz: 1)

**Problem:** the pattern  $p*$  results in linear structures in the memoization table.

Example: top  $\leftarrow$  {{ token }}\* token <- space / keyword / string / comment / ... ...

Parsing using this grammar results in a memoization table with the following structure:

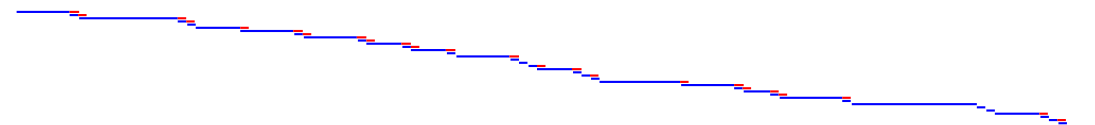

Each memo entry corresponds to one source token.

**Problem:** the pattern  $p*$  results in linear structures in the memoization table.

Example: top  $\leftarrow$  {{ token }}\* token <- space / keyword / string / comment / ... ...

What happens when an edit occurs?

A linear number of entries must be visited (even if just to skip).

Parsing with the same grammar on the same file now produces:

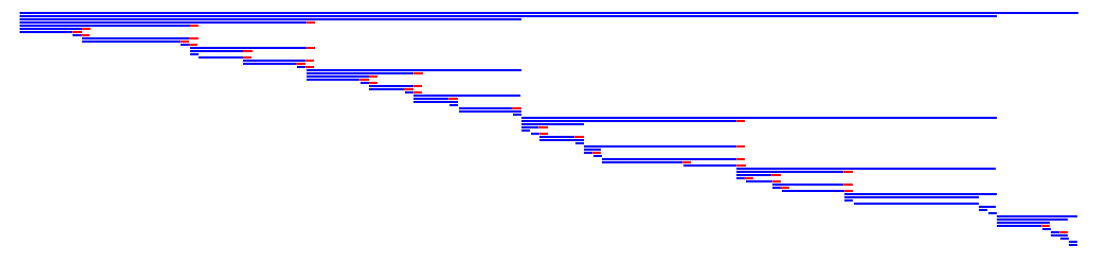

Parsing with the same grammar on the same file now produces:

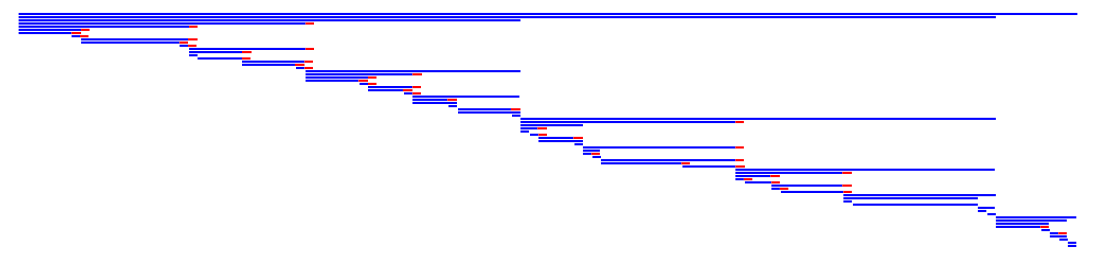

When two 1-token entries are side-by-side, the parser inserts a 2-token entry covering both. When two 2-token entries are side-by-side, a 4-token entry is inserted, etc. 14/19

What happens when an edit occurs?

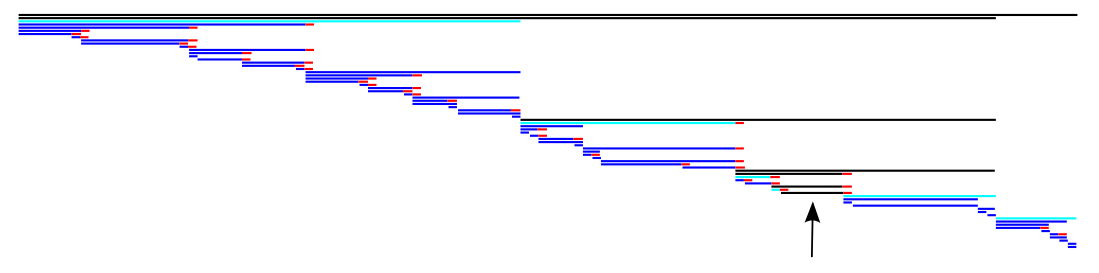

A logarithmic number of entries must be visited (shown in cyan).

What happens when an edit occurs?

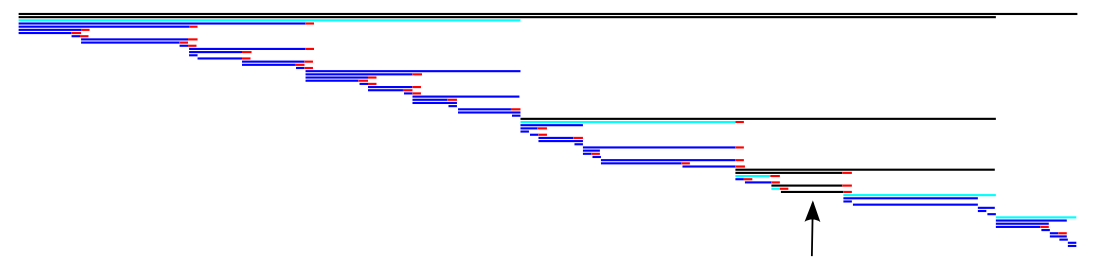

Note: there is some subtlety to ensure the tree structure is reconstructed after an edit.

## Space Optimizations

#### Memoization Threshold Optimization

Do not memoize results smaller than a certain threshold (e.g., 512 bytes).

Reduces memo table size significantly.

Graph shows performance-memory tradeoff for various thresholds.

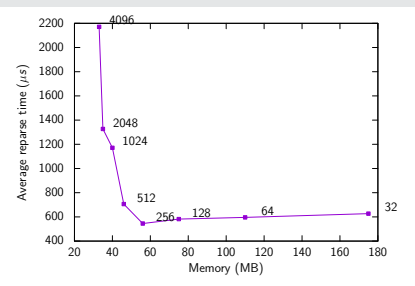

## Space Optimizations

#### Memoization Threshold Optimization

Do not memoize results smaller than a certain threshold (e.g., 512 bytes).

Reduces memo table size significantly.

Graph shows performance-memory tradeoff for various thresholds.

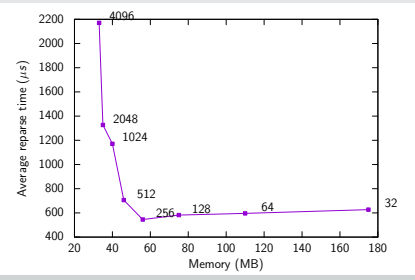

#### Capture Window Optimization

Only store parse results that exist within a requested range.

Reduces parse result size for applications that view only a particular window at a time.

#### Evaluation: Asymptotic Validation

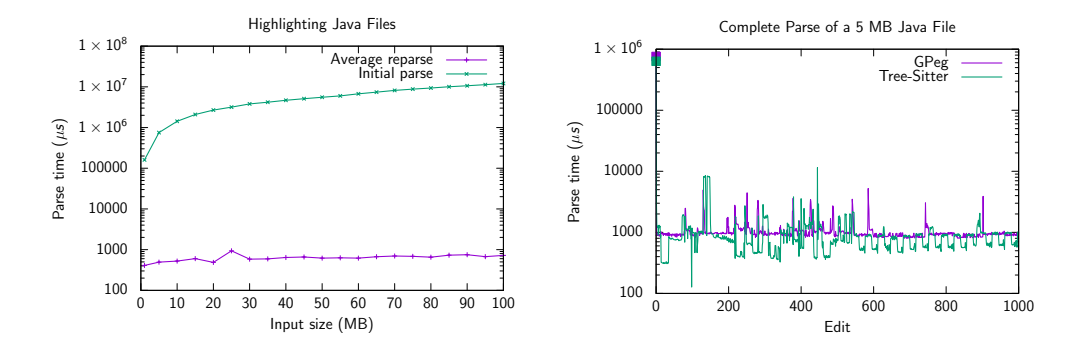

Tree-Sitter is a well-known CFG incremental parser generator.

#### Evaluation: Example Text Editor

Editing a 51 MB Java file with token-based syntax highlighting.

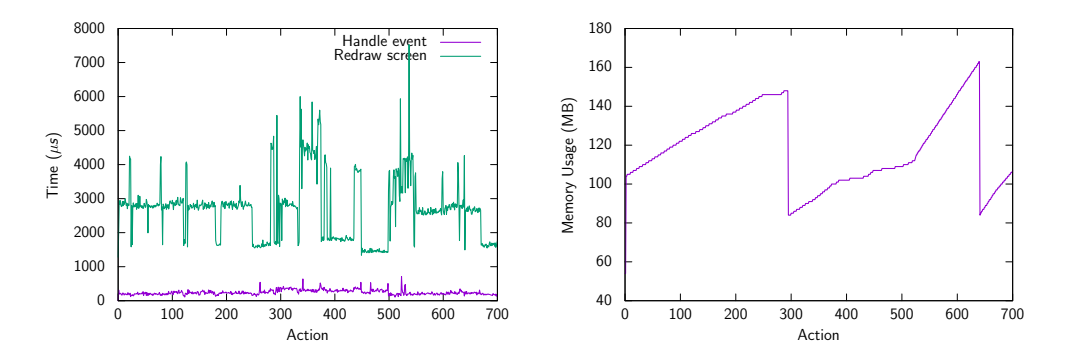

Summary: we improve Incremental Packrat Parsing by using an interval tree with lazy shifts for the memo table, and enforce tree memoization to handle linear repetition.

The implementation is available online:

- GPeg:<https://github.com/zyedidia/gpeg>
- Flare:<https://github.com/zyedidia/flare>

Thank you to my advisor Prof. Stephen Chong!

Thank you for listening!

If you have questions, please open an issue on GitHub or email me at zyedidia@stanford.edu.